## ALLEGATO 1 alla delibera n. 252/16/CONS

## Caratteristiche offerta

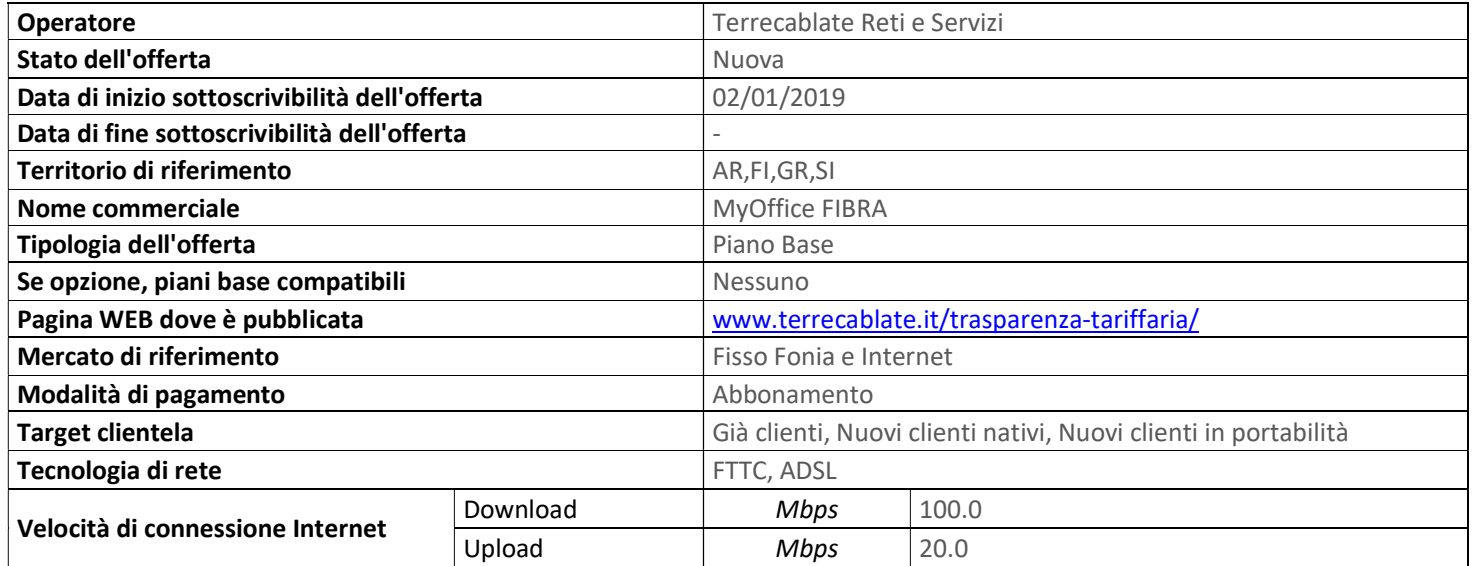

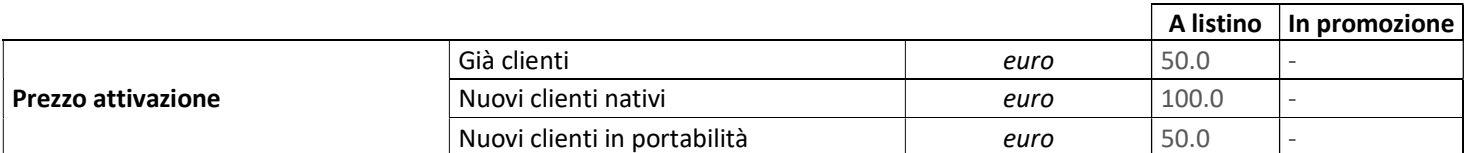

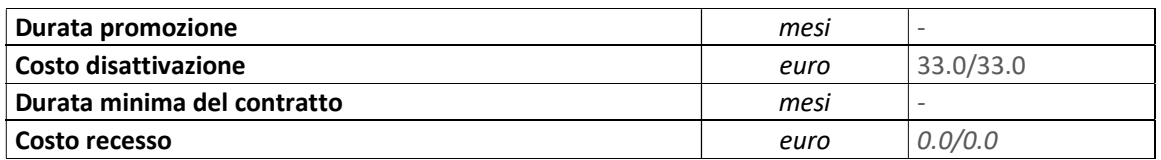

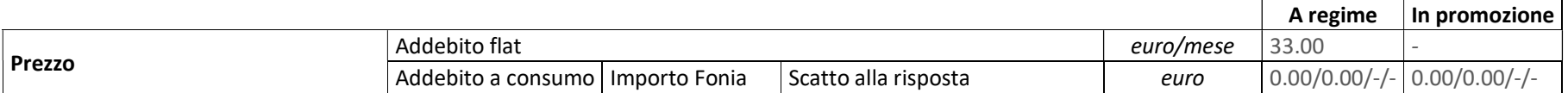

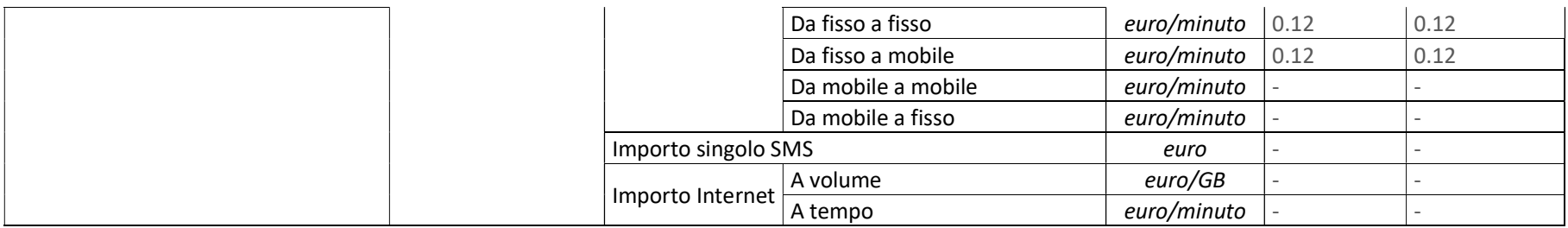

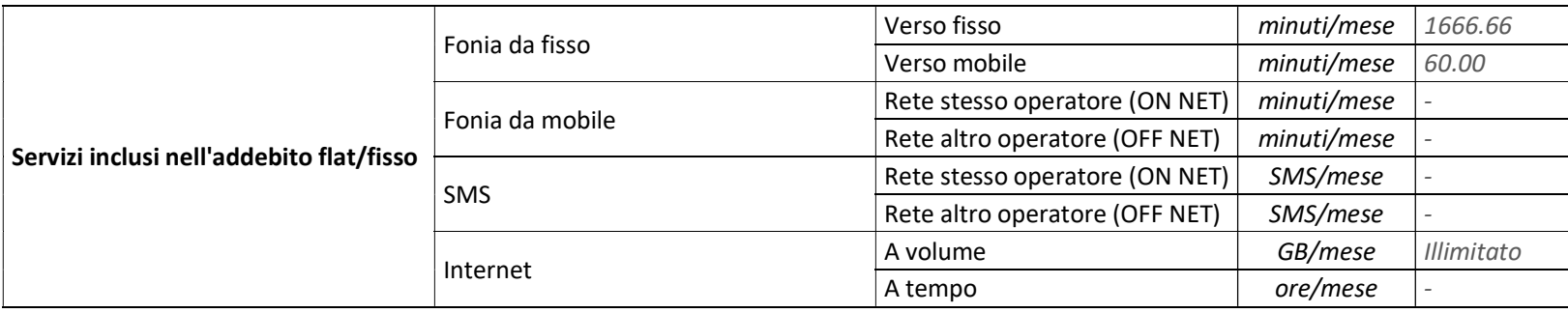

La durata di fatturazione dell'offerta è pari a 30 giorni se non diversamente indicato nel campo "Modalità di pagamento" accanto alla specifica della modalità di pagamento stessa

e dopo il carattere '/'.

Per le offerte di tipo "Convergente", nei campi relativi alla "Velocità di connessione Internet" e "Prezzo attivazione" sono presenti due valori: il primo si riferisce al servizio di rete fissa, il secondo al servizio di rete mobile. Nel campo "Prezzo/Scatto alla risposta" sono presenti quattro valori separati dal carattere '/'. Questi quattro valori rappresentano:

– primo valore = scatto alla risposta da fisso a fisso,

– secondo valore = scatto alla risposta da fisso a mobile,

– terzo valore = scatto alla risposta da mobile a mobile,

– quarto valore = scatto alla risposta da mobile a fisso. Su specifica richiesta l'offerta può essere attivata a livello nazionale.